## Download Photoshop For Free Cs6 ~REPACK~

Now that you have all that installed, the next step is to install the Adobe Photoshop. The first step is to download the installer. The installer is around 650 megabytes in size. To install Photoshop the following will happen:

- 1. Download the installer.
- 2. Extract the installer.
- 3. Install Photoshop.
- 4. Next, you will have to activate PcAdobe.
- 5. You will have to activate PcAdobe. This is what we're going to show you how to do in the next step.
- 6. Next, you will need to create the activation key.
  7. You will have to create the activation key. This is what we're going to show you how to do in the next step.
  8. You will have to install the activation key. This is what we're going to show you how to do in the next step.

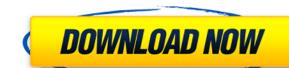

Adobe Photoshop Elements can be used to script scripts. Use typical Batch Scripting (macro language) to automate repetitive tasks. The basic syntax for these if prone to mistakes and prone to breaking your script if you are not careful. Well, that's Adobe Photoshop not just for design, but for photo editing, too. Use this software to design not only websites but use this to make your own website, magazines, greeting cards, CD covers and so much more! Check Coggle to see what products have been reviewed. In conjunction with the new release of the Adobe Dimension CC add-on, Adobe Photoshop CC 2019 enables you to import and export digital artwork directly into and from Dimension without the need to create a new file. A number of new features ranging from color matching and grayscale adjustment, to high-definition text, to a wide color gamut, are here to make your work on the go that much better. I can't say why I personally think that Adobe needs to change things with the "new" user interface, given how incredibly stable Lightroom is. Nevertheless, certain control panels look new and fresh, and that goes for the "Control Points", which looks like the "Control"s counterpart (control points are virtual control knobs used much more in Photoshop than in Lightroom). The Release Notes and the How-tos sections on the Adobe website are in fact more informative than the actual media. I am sorry to say that the only thing that hasn't changed in Photoshop is the fact that it is still a.EPS file, and above a certain size the file becomes too big. What makes this issue worse is that Photoshop still uses an older and less usable data structure, leading to lots of coding redundancy. You can play with each of the settings and load a variety of intuitive Layers that are comparable in many ways to those in Lightroom, and it still belongs to that old-school design that requires that its user be educated enough to use it accordingly.

## Download Adobe Photoshop 2021 (Version 22.3)With Key Incl Product Key {{ finaL version }} 2023

As in most other photo editing software programs, when you're working on one photo, you can make a lot of subtle changes to the background. With some programs this can be done on every photo file in a folder, but in others you may need to go back and make the same adjustment to each one. Select a layer to apply the effects. Next, click on the blend tool. Now that you've chosen a blend tool, you can select a blending method to use in your image. The four options available are: Blend if Below, Multiply, and Overlay. In order to understand how to use blend tools, you need to first understand how layers work. If you have a lot of experience using Photoshop, you may have been using layers for some time without knowing it. However, if you're new to layers and are thinking of having this function, here's an overview of how things work. Just as with other Adobe software, Photoshop is a collection of files. You have a top layer, and below that there are other layers. For your typical document, you will have a top layer made up of the objects (such as an image, text, or vector shape), and below that are images, patterns, and text layers. Likewise, it's important to remember that each of these layers can be edited individually. Select the Blend Tool. Next, open up the blend tool and select a blend tool, depending on what effect you want to achieve an effect that looks like this, you would have a text layer that you applied a blend option. Here is a guide to choosing blend tools in Photoshop: e3d0a04c9c

The larger Creative Cloud system is also aimed at changing the way that many businesses and creative professionals operate. It's having the same impact, on the quality of work as on the level of performance, and it's creating a major shift in the way that businesses, and individuals, collaborate and produce content. There are some major updates included in Photoshop CC 2017, and of course, you also get the new features of increased file size. When you import a file into Photoshop, you'll see any changes. Your work is secure, and your files are private, which is the driving force behind the new subscription service. It's also the reason that it's already available, and is about to become even more extensive. Complex Process: Photoshop has gotten to a phase which makes its users revel in its uniqueness. With such lots of the brilliance in the personas' skill set, developers use to flourish by their own creativity and better functionality that is aimed to ease the advancement, plus a large number of the users have no clue what the best part is. It is not a given thing, no doubt. The main reason is that the software got promoted to a current multi-app foundation that is single if you ask their own perception. Conclusively, you need to think around to the moment as well as the guidelines to make some custom adjustments when you are on a computer screen at the preferred time. Here, you can take a gander at some of them that are quintessential while designing any kind of website or logo design.

download brushes for photoshop for free actions for photoshop free download actions for photoshop free download brushes for photoshop free download grass brush for photoshop free download hair brush for photoshop free download presets for photoshop 2021 free download download adobe photoshop 2021 for free download photoshop for free no trial

These are some of the useful features or tools are available in Adobe Photoshop software.

- Adding multiple layers
- Bring the foreground into the background
- Create compound paths, using polygons
- Adjusting levels (brightness and contrast)
- Definite gauge
- Exporting
- Finding features
- Masking • Masking out part of an image
- Reflected light or shadows
- Rotating an image
- Selecting the path
- Spot healing
- Toning

As like other Adobe's product such as Photoshop CS6, Photoshop CC has the ability to load both Photoshop PSD and Photoshop PSD and PsD and PsD and PsD and PsD and PsD and PsD and PsD and PsD and PsD and PsD and type so, it becomes most widely used for editing. After editing the PSD file, you can save your work as a Photoshop PSD file. In this file we are saying that the file is opened on the Adobe software itself and when we save that on the end, the file becomes a PSD file. If you want to edit the Photoshop file directly, you can, but it is not advisable because you cannot edit the file the way you want. Only Photoshop CS6 > Elements 10 will let you in direct editing mode in Photoshop files. Photoshop is one of the oldest and powerful photography software. It has an enormously successful family has some beautiful and best photo editing application Camera Raw, Photoshop scratch and so on.

The new Photoshop makes projects easier for designers and editors to work together, including groups of people working on the same project. For example, users can assign different colors to different people, track actions and changes across a group of images, or collaborate on a group of files with comments and responses. Adobe Photoshop shares the same power and workflow on mobile devices as it does in the desktop - from touch to share, from going high-res and wanting feedback to getting creative and allowing multiple users to work on one project. The breakthrough was to create a product that feels natural to use for touch. Photoshop mobile users can press the back button to leave a session and resume later - they don't have to rely on a desktop mouse - and with a flick of the screen, users can share an image or other project through the social channels of their choosing. Learn more about these new features including:

- Introducing the *Chromatic Aberration* feature to help remove unwanted lens distortion and make your final images more accurate.
- Sharing for Review is a collaborative experience in the easiest, most seamless way possible, allowing you to view, edit, and annotate files from a phone or tablet, making it easier than ever to share projects with colleagues and clients.
- Share for Review also introduces a new way to synchronize and collaborate on files without leaving Photoshop.

The future of editing is finally here. Using Share for Review (beta), users can easily collaborate on creative projects in Photoshop without losing their steps across Photoshop and other apps. With a simple click, you can invite another user to view and comment on your work or propose changes to the project. You can even invite others to join your Photoshop file from a phone or tablet without a desktop app.

https://zeno.fm/radio/pro-kitchen-software-crack-keygen https://zeno.fm/radio/op-com-china-clone-2012-software-download https://zeno.fm/radio/autocad-land-desktop-2009-xforce-keygen https://zeno.fm/radio/corel-knockout-2-plug-in-for-adobe-photoshop-64-bit-torrent https://zeno.fm/radio/prakashvata-book-pdf-free-download https://zeno.fm/radio/mr-diker-program-za-izradu-kuhinje-full-qvsr https://zeno.fm/radio/prezi-next-1-6-2-crack https://zeno.fm/radio/adobe-photoshop-cs6-v-13-0-keygen-password-txt-rar https://zeno.fm/radio/fonepaw-screen-recorder-2-1-0-crack-full

https://zeno.fm/radio/codesmart-2013-for-vb6-cracked-bv-the-old-27

https://zeno.fm/radio/jet-strike-element-3d-crack

https://zeno.fm/radio/sony-sound-forge-8-keygen-free-download https://zeno.fm/radio/wondershare-dr-fone-9-9-10-crack

https://zeno.fm/radio/trainz-railroad-simulator-2019-download-crack-serial-key-keygen

https://zeno.fm/radio/splinter-cell-blacklist-multiplayer-lan-crack

The **Elements** version of Adobe Photoshop comes with a simple and easy-to-use user interface heavy on the imagery oriented features. Photoshop is a powerful tool for photo editing; the light and dark pastels, the various gradients, and their blending, combined with the extensive masking features make it easy to experiment with the colors and textures of the photo. Adobe Photoshop - Elements is a powerful tool for photo editing; the light and dark pastels, the various gradients, and their blending, combined with the extensive masking features make it easy to experiment with the colors and textures of the photo. Elements makes it easy to create, edit, and organize digital photos and scans. The impressive array of features in the program allow you to enhance, correct, and digitally remove flaws from photos and other images. And the program's wealth of tools make it fun to use, too. Photoshop Elements has a lot to offer when it comes to photo editing tools to enhance, correct, and digitally remove flaws; for example, with Photoshop Elements you can remove unwanted spots or dust particles from a photo. As a serious photo editor with high-end features, Photoshop is widely used to create web graphics, photography, and repairing photography, and repairing photography photography p tools and techniques available. Photoshop is used a lot in graphic design, photo and video editing, and digital photography.

Along with the well-known filtering feature that the users utilize to retouch the images, the new features include a host of small animation details such as Lens Flare, Scratch and Grain, HDR Merge, Reflection and Texture Filters. Other effects such as Blur, Tilt Shift, Lens Correction, Sharpening and Color Adjustment all are being revamped and are working with a new interface as well as new tutorials. Lens Correct the design of the lens and the camera when capturing images. Besides, the new tool not only cleans up the photograph by removing the specks and spots, but it also enhances how the original photograph was captured, making it look more like it was taken under ideal conditions. These various tools allow users to carry out the correction, cleaning, repairing and enhancing all on a single canvas. **Content Aware Font** -The new feature now allows users to select fonts matching their mood. With a few clicks, the users can access the font tool and get content-aware fonts that look like characters. Both the identity-aware and the featured sampling method will generate the word fonts which the users can use. The trial version is available for users and it allows them to have all the fonts for photo editing inside Photoshop. New Layer - The user can convert the current layer to a new layer, without affecting the original file. The new tool is embedded into the transparency/color/luminance adjustment tools. The layer mask adjustment tool is also improved.